# Multiple Linear Regression: Categorical Predictors

#### Author: Nicholas G Reich, Jeff Goldsmith

#### This material is part of the statsTeachR project

Made available under the Creative Commons Attribution-ShareAlike 3.0 Unported License: http://creativecommons.org/licenses/by-sa/3.0/deed.en\_US

Multiple Linear Regression: recapping model definition

In matrix notation...

$$
y = X\beta + \epsilon
$$
  
where  $E(\epsilon) = 0$  and  $Cov(\epsilon) = \sigma^2 I$ 

#### In individual observation notation...

$$
y_i = \beta_0 + \beta_1 x_{1,i} + \ldots + \beta_p x_{p,i} + \epsilon_i
$$
  
where  $\epsilon_i \stackrel{iid}{\sim} (0, \sigma^2)$ 

# Categorical predictors

- Assume X is a categorical / nominal / factor variable with  $k$ levels
- With only one categorical  $X$ , we have classic one-way ANOVA design
- **Can't use a single predictor with levels 1, 2, ...,**  $K$  **this has** the wrong interpretation
- $\blacksquare$  Need to create *indicator* or *dummy* variables

## Indicator variables

- Let x be a categorical variable with k levels (e.g. with  $k = 3$ "red", "green", "blue").
- Choose one group as the baseline (e.g. "red")
- Create  $(k 1)$  binary terms to include in the model:

$$
x_{1,i} = \mathbb{1}(x_i = "green")
$$
  

$$
x_{2,i} = \mathbb{1}(x_i = "blue")
$$

For a model with no additional predictors, pose the model

$$
y_i = \beta_0 + \beta_1 x_{1,i} + \ldots + \beta_{k-1} x_{k-1,i} + \epsilon_i
$$

and estimate parameters using least squares

■ Note distinction between *predictors* and *terms* 

Categorical predictor design matrix

Which of the following is a "correct" design matrix for a categorical predictor with 3 levels?

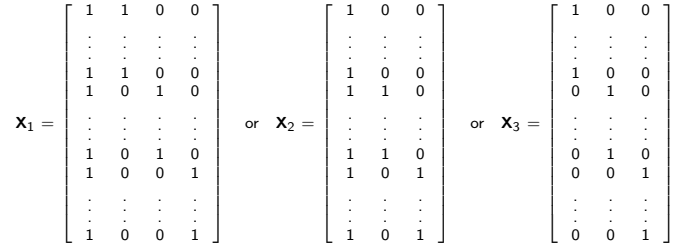

# ANOVA model interpretation

Using the model  $y_i = \beta_0 + \beta_1 x_{1,i} + \ldots + \beta_{k-1} x_{k-1,i} + \epsilon_i$ , interpret

 $\beta_0 =$ 

$$
\beta_1 =
$$

# Equivalent model

Define the model  $y_i = \beta_1 x_{i1} + \ldots + \beta_k x_{i,k} + \epsilon_i$  where there are indicators for each possible group

 $\beta_1 =$ 

 $\beta_2 =$ 

# Categorical predictor example: lung data

qplot(factor(education), disease, geom="boxplot", data=dat)

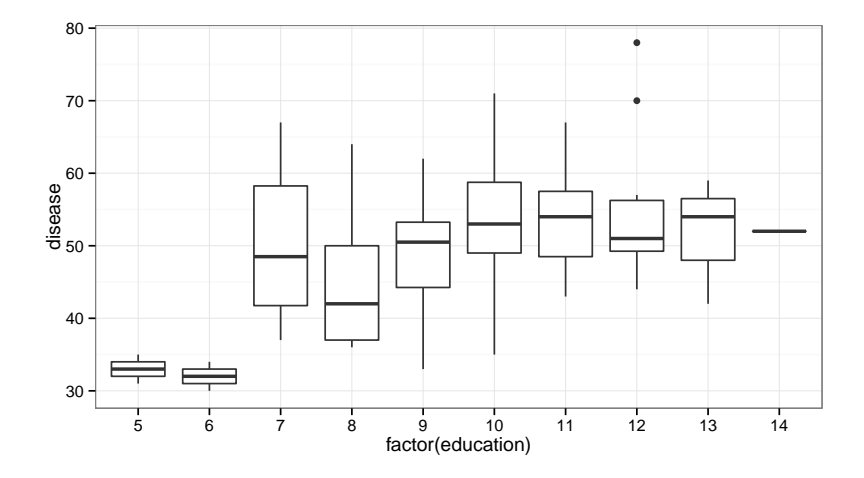

## Categorical predictor example: lung data

$$
dis_i = \beta_0 + \beta_1 educ_{6,i} + \beta_2 educ_{7,i} + \cdots + \beta_{14} educ_{14,i}
$$

mlr7 <- lm(disease ~ factor(education), data=dat) summary(mlr7)\$coef

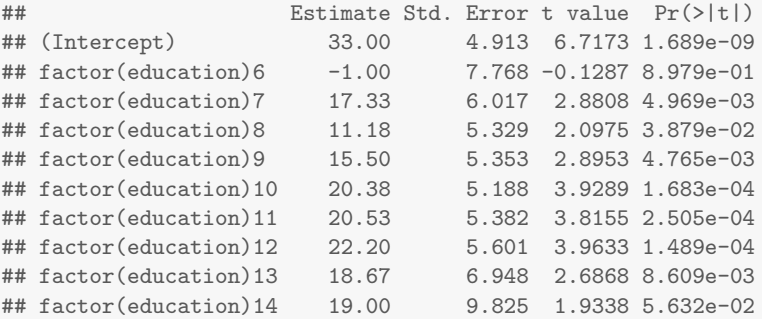

### Categorical predictor releveling

```
dis_i = \beta_0 + \beta_1educ<sub>5,i</sub> + \beta_2educ<sub>6,i</sub> + \beta_1educ<sub>7,i</sub> + \beta_2educ<sub>9,i</sub> + · · · + \beta_1<sub>4</sub> educ<sub>14,i</sub>
```

```
dat$educ_new <- relevel(factor(dat$education), ref="8")
mlr8 <- lm(disease ~ educ_new, data=dat)
summary(mlr8)$coef
```
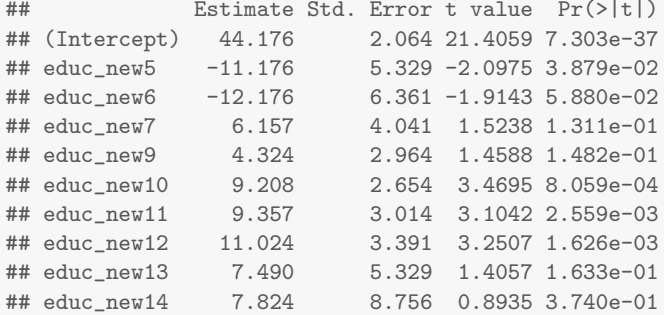

### Categorical predictor: no baseline group

$$
dis_i = \beta_1 educ_{5,i} + \beta_2 educ_{6,i} + \cdots + \beta_{14} educ_{14,i}
$$

mlr9  $\leftarrow$  lm(disease  $\tilde{\phantom{a}}$  factor(education) - 1, data=dat) summary(mlr9)\$coef

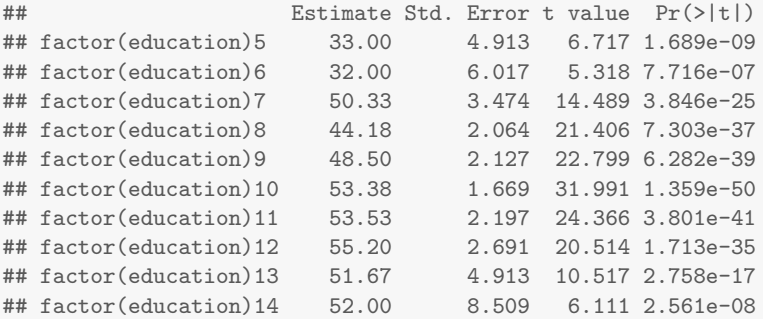

# Creating categories using cut()

```
dis_i = \beta_1educ<sub>low,i</sub> + \beta_2educ<sub>med,i</sub> + ··· + \beta_{14}educ<sub>hi,i</sub>
```

```
dat$educ_3cat <- cut(dat$education, breaks=3,
                    labels=c("low", "med", "hi"))
mlr10 \leftarrow lm(disease \sim educ_3cat - 1, data=dat)
coef(mlr10)
## educ_3catlow educ_3catmed educ_3cathi
## 43.43 52.05 54.21
```
qplot(educ\_3cat, disease, geom="boxplot", data=dat)

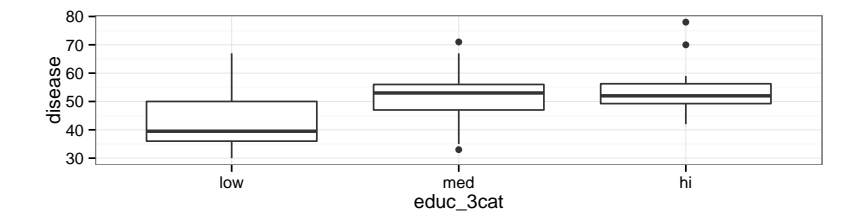

# Today's big ideas

**Multiple linear regression: categorical variables**